**Admin PC крякнутая версия Скачать бесплатно без регистрации**

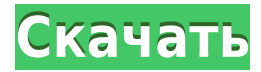

#### **Admin PC Crack +**

? Регистрирует все параметры в меню параметров «Панель управления». ? Предназначен для использования пользователями, не являющимися администраторами. ? Сотни опций для адаптации ПК к вашим потребностям. ? Пароль защищен. ? Брандмауэр, безопасность и сетевые параметры тоже. ? Запускается автоматически при запуске Windows. ? Показать значки на рабочем столе ? Изменить настройки значков на рабочем столе ? Проверьте и измените информацию о следующих элементах: о Материнская плата o Основной жесткий диск о Дополнительный жесткий диск o Разделы диска о компакт-диск о DVD o Сетевой адаптер o Захват звука в прямом эфире о Звуковые карты о Брандмауэр o Административные ограничения ? Переход на удаленные веб-камеры ? Скрыть компьютер/сетевые диски ? Удалить сетевой контроллер и значок сетевой загрузки o Сеть и настройки сетевого принтера o Автозагрузка программ o Файловые ассоциации ? Свести к минимуму потребности в недвижимости ? Изменить имя компьютера ? Смените операционную систему на другую операционную систему. ? Добавьте компьютеры в свою сеть ? Установите клиентскую часть прокси-серверов ? Настройте параметры заставки ? Изменить пароль учетной записи компьютера ? Изменить текущий пароль учетной записи пользователя ? Отключить драйверы устройств ? Отключить защищенный MP3 ? Отключить полноэкранное сглаживание для приложений ? Удалить значки на рабочем столе ? Удалить значки из папок «Мой компьютер» и «Мои документы» o Удалить ярлыки меню «Пуск» o Удалить группу программ в меню «Пуск». ? Станьте владельцем локальных дисков ? Установите формат значка ? Установить цвет рабочего стола ? Установить прозрачность рабочего стола ? Запретить перемещение рабочего стола при запуске ? Запретить перемещение рабочего стола при сворачивании ? Предотвратить изменение размера развернутых окон ? Предотвратить изменение размера свернутого окна ? Запретить отображение на панели задач окон, которых нет на рабочем столе ? Предотвратить свертывание всех окон ? Запретить отображение окон на панели задач ? Запретить отображение системного трея ? Контролируйте размер панели задач ? Добавляйте собственные ярлыки на рабочий стол и в другие папки ? Исключить определенные папки из результатов поиска о Добавить любимую папку ? Увеличьте максимальное количество элементов, отображаемых в списке панели задач. о Удалить ? Убираем желтую рамку вокруг рабочего стола ? Включить подробности в предупреждение системы безопасности Windows ? Не позволяйте панели задач закрывать значки на рабочем столе ? Предотвратить циклическое перемещение кнопки «Пуск» по окнам ? Запретить изменение размера кнопки «Пуск» ? Принудительно использовать маленькие значки для ярлыков на панели задач

## **Admin PC With Serial Key Free [Win/Mac]**

позволяющий настроить ваш компьютер так, как вы хотите. Он включает в себя сотни ограничений, которые вы можете применить к своей системе и/или своим приложениям. Эти ограничения не позволят другим вмешаться в ваш компьютер. Admin PC — это программное обеспечение, позволяющее настраивать ваш компьютер. Сама утилита может быть защищена паролем. Вы можете ограничить доступ к некоторым частям панели управления, таким как конфигурация сети. Вы можете перенастроить свой рабочий стол, удалив значки «Мой компьютер» и «Internet Explorer». Некоторые из функций безопасности включают скрытие определенных дисков и/или сетевых дисков. Вы можете управлять программами, которые запускаются во время загрузки Windows. Вы можете установить ограничения для всей системы или применить их только к определенным пользователям. Эй, ребята, Я думаю, вы знаете, у меня есть этот сайт, это не то, что вы ищете... или, возможно, это... Итак, я подумал, что сделаю руководство, которое направит вас к моей темной стороне... руководство, которое приведет вас к двери, где я люблю делиться с вами своими видео, обзорами и подкастами. Если вы понимаете, что я имею в виду... если нет... ну, вот оно. Если вы используете его, не забудьте сообщить об этом и поделиться им с другими. если вам это не нравится, пожалуйста, дайте мне знать. Конечно, я не жду, что ты это сделаешь. Я знаю, что тебе на самом деле не нравится все, что я делаю, но, по крайней мере, ты не проживешь день, не зная, о чем я сейчас думаю... о, подожди... может быть, это уже происходит, а я совершенно не в курсе... В любом случае, наслаждайтесь и оставайтесь на связи. Нажмите, чтобы развернуть... Мета Спасибо за высокую оценку, ребята. Если бы у меня было время, я бы работал усерднее, чтобы получить больше вещей здесь. Бесплатные загрузки Admin PC — это инструмент реестра, позволяющий настроить ваш компьютер по своему усмотрению. Он включает в себя сотни ограничений, которые вы можете применить к своей системе и/или своим приложениям. Эти ограничения не позволят другим вмешаться в ваш компьютер. Admin PC — это программное обеспечение, позволяющее настраивать ваш компьютер. Сама утилита может быть защищена паролем. Вы можете ограничить доступ к некоторым частям панели управления, таким как конфигурация сети. Вы можете перенастроить свой рабочий стол, удалив значки «Мой компьютер» и «Internet Explorer». Некоторые из функций безопасности включают скрытие определенных дисков и/или сетевых дисков. Ты 1eaed4ebc0

## **Admin PC Crack With License Key Free**

Admin PC — это полнофункциональный инструмент реестра, который включает в себя сотни функций безопасности для Windows, которые помогают предотвратить вмешательство хакеров-злоумышленников в ваш компьютер. Admin PC — это инструмент реестра, который позволяет вам настраивать ваш компьютер. Администратор может создать один или несколько «профилей» безопасности, которые активируются по вашему усмотрению. Эти «профили» предотвратят вмешательство других в программное и/или аппаратное обеспечение вашего компьютера. Admin PC позволяет быстро и легко управлять безопасностью вашего компьютера. После настройки реестра в соответствии с вашими пожеланиями ПК администратора автоматически активирует выбранный вами «профиль». Административный ПК также имеет полнофункциональные возможности с возможностью настройки компьютера с помощью этого или другого нашего инструмента для ПК «Мастер ПК». Вы можете настроить свой компьютер любым удобным для вас способом, включая изменение драйверов устройств, инструментов, запускаемых программ, доступ к вашему компьютеру в качестве файлового сервера, использование другого рабочего стола для входа в систему или добавление или удаление программ при запуске. Администратор также может управлять полной операционной системой, такой как Windows, Linux, BSD или OpenBSD, и такими приложениями, как MS Office, Adobe Photoshop, Automotive Components, CompTIA, John Deere и многими другими. Возможности административного ПК: -Скрытие сетевых дисков и съемных дисков. -Скрытие определенных папок и даже целых жестких дисков. -Скрытие каждого файла и папки на вашем компьютере. -Скрытие и отключение всех программ от запуска. -Скрытие расширений файлов. -Настройка вашего компьютера для создания поддельного USERID. -Включить скрытые записи реестра компьютера. -Скрыть свой текущий IPадрес. -Скрыть ваш браузер по умолчанию. -Скрыть файлы от удаления. -Скрыть полные диски и удалить буквы дисков. -Скрыть хранилище, сеть и т. д. -Замена USB, Audio, HDMI, SCSI, RAID, SCSI, FDISK, BBS -Программы -Windows -Майкрософт офис - Adobe Photoshop - Программное обеспечение для автоперевода -Показать скрытые файлы и папки. -Показывать скрытые папки и даже целые жесткие диски. -Поиск других дисков и папок. -Показать все скрытые файлы и папки. -Удалить файлы и папки -Настройте любое или все из следующего: -Браузер по умолчанию - Заставка по умолчанию - Скорость заставки по умолчанию -Рабочий стол по умолчанию - Программы запуска по умолчанию - Положение программы запуска по умолчанию - Приложение по умолчанию и рабочий стол -Рабочий стол -

#### **What's New In Admin PC?**

Admin PC — это набор служебных программ, которые можно настроить для управления вашим ПК. Некоторые из настроек включают изменение настроек реестра Windows, разрешение или запрет доступа других пользователей к вашему ПК, перенастройку вашего рабочего стола и файлов, скрытие определенных сетевых дисков и многое другое. Кроме того, вы также можете скрыть/отобразить определенные значки проводника на рабочем столе. Это набор файлов реестра, ini, dll и пакетных файлов, которые можно легко настроить, если вы знаете, как использовать командную строку. Утилита поддерживает несколько языков: Для WinXP: английский, немецкий, итальянский, португальский, испанский Для Vista/7: английский, немецкий, итальянский, шведский, финский, фламандский, португальский, испанский, голландский, румынский, хорватский, сербский, чешский, венгерский, польский, русский, сербский, чешский, румынский, болгарский, турецкий Для Windows 2003: английский, немецкий, испанский Для Windows Server 2008: английский, французский, итальянский, португальский, испанский, голландский, фламандский, шведский, финский, датский, норвежский, румынский, хорватский, сербский, чешский, русский. Для Windows 2008 R2: английский, немецкий, фламандский Загрузка включает исходный код: 1. Панель управления 2. Китайский (Гонконг) 3. DLL 4. Английский 5. немецкий 6. итальянский 7. Японский 8. Корейский 9. польский 10. Испанский 11. Испанский (MX) 12. Русский Скриншот компьютера администратора: Google требует времени для устранения ошибок безопасности и впервые публично признала своего нового родителя 2 октября, когда заявила, что проверка была «практически завершена». Компания не назвала Amazon в официальном объявлении, но сообщила CNNMoney в электронном письме, что сейчас компания «работает с Amazon над следующими шагами» и рассчитывает сделать объявление в начале 2019 года. Представитель Google подтвердил CNNMoney, что теперь у него есть персонал, занимающийся обеспечением безопасности платформы Amazon. Партнерство имеет смысл. Обе компании уже были партнерами. Изначально Google планировал использовать Amazon Web Services в качестве основы для своего подразделения облачных вычислений. Теперь, когда у Amazon есть собственное облако, две компании нашли еще одну причину для объединения. Google и Amazon впервые создали альянс в 2014 году, когда это был всего лишь бизнес Google GCP, а Amazon только что запустила свое облако. Затем две компании расширили сферу действия соглашения, когда Amazon приобрела Whole Foods в 2018 году. Amazon теперь предлагает миллионы

# **System Requirements:**

ОПЕРАЦИОННЫЕ СИСТЕМЫ: Windows 10, 8, 7, Виста, XP SP3 Процессор: 2 ГГц или более быстрый процессор Память: 1 ГБ оперативной памяти Графика: Видеокарта: DirectX 11 с аппаратным ускорением DirectX®: DirectX® 9.0c или выше DirectX®: DirectX<sup>®</sup> 10 DirectX<sup>®</sup>: DirectX<sup>®</sup> 11 DirectX<sup>®</sup>: DirectX<sup>®</sup> 12 WebGL<sup>®</sup>: WebGL<sup>™</sup> 1.0 DirectX®: DirectX®

Related links: